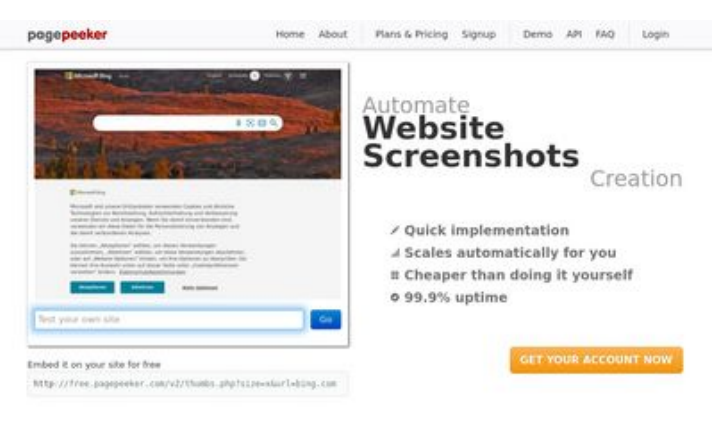

### **Webbplats analys b.codewithsundeep.com**

Genereras på September 22 2022 13:26 PM

**Ställningen är 48/100**

 $\bigcirc$  Fast rendering **M** Fast rendering<br>Generate screenshots in a matter of seconds. Never busy, so there's<br>no waiting in line. Rendering starts immediately and is finished<br>quickly ha Accurate screenshots Using two differences to different rendering bethniques, we ensure that the<br>rots and website thumboals are always generated property<br>hod fain, the second always too **page of the company** 

#### **SEO Innehåll**

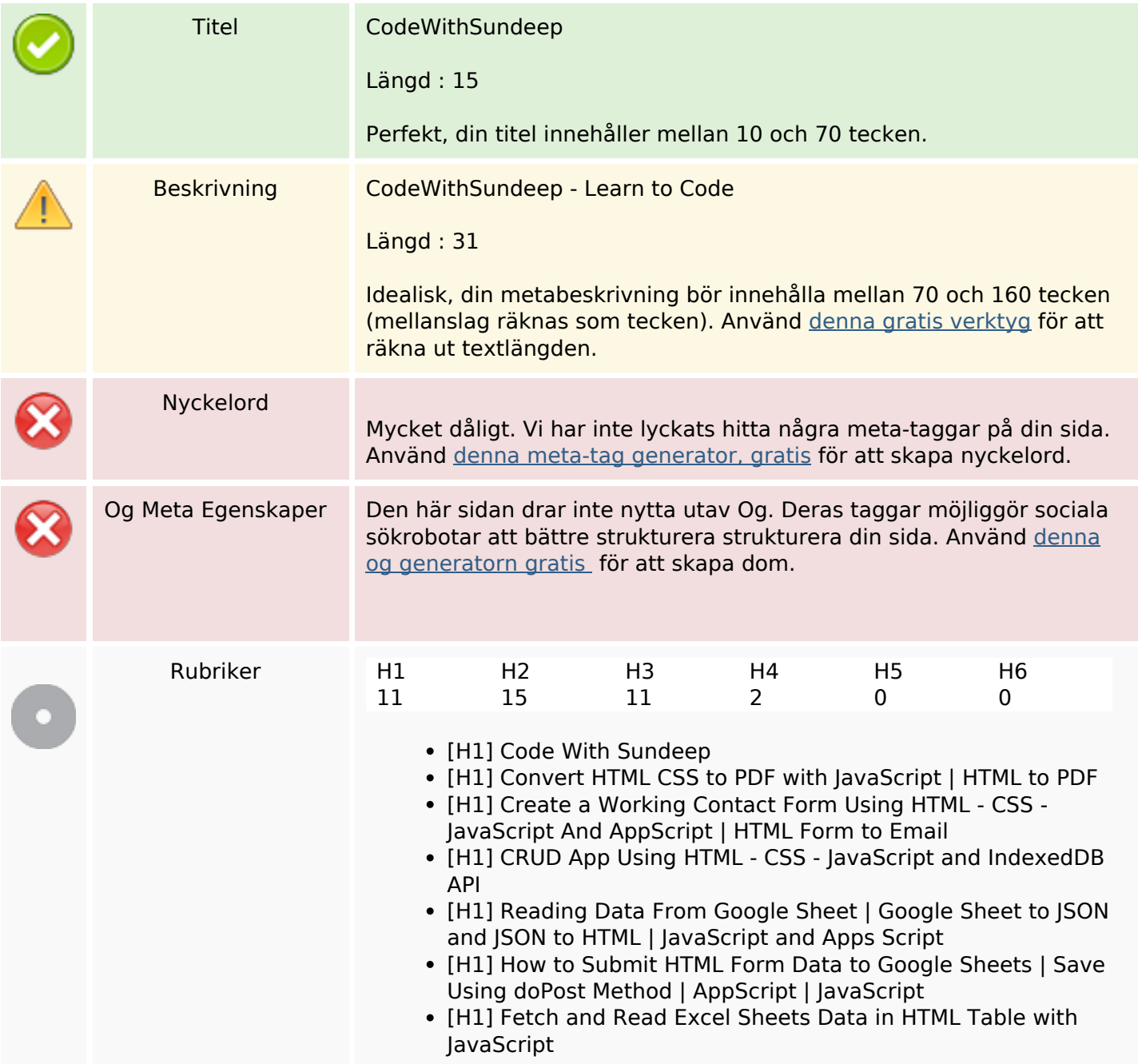

## **SEO Innehåll**

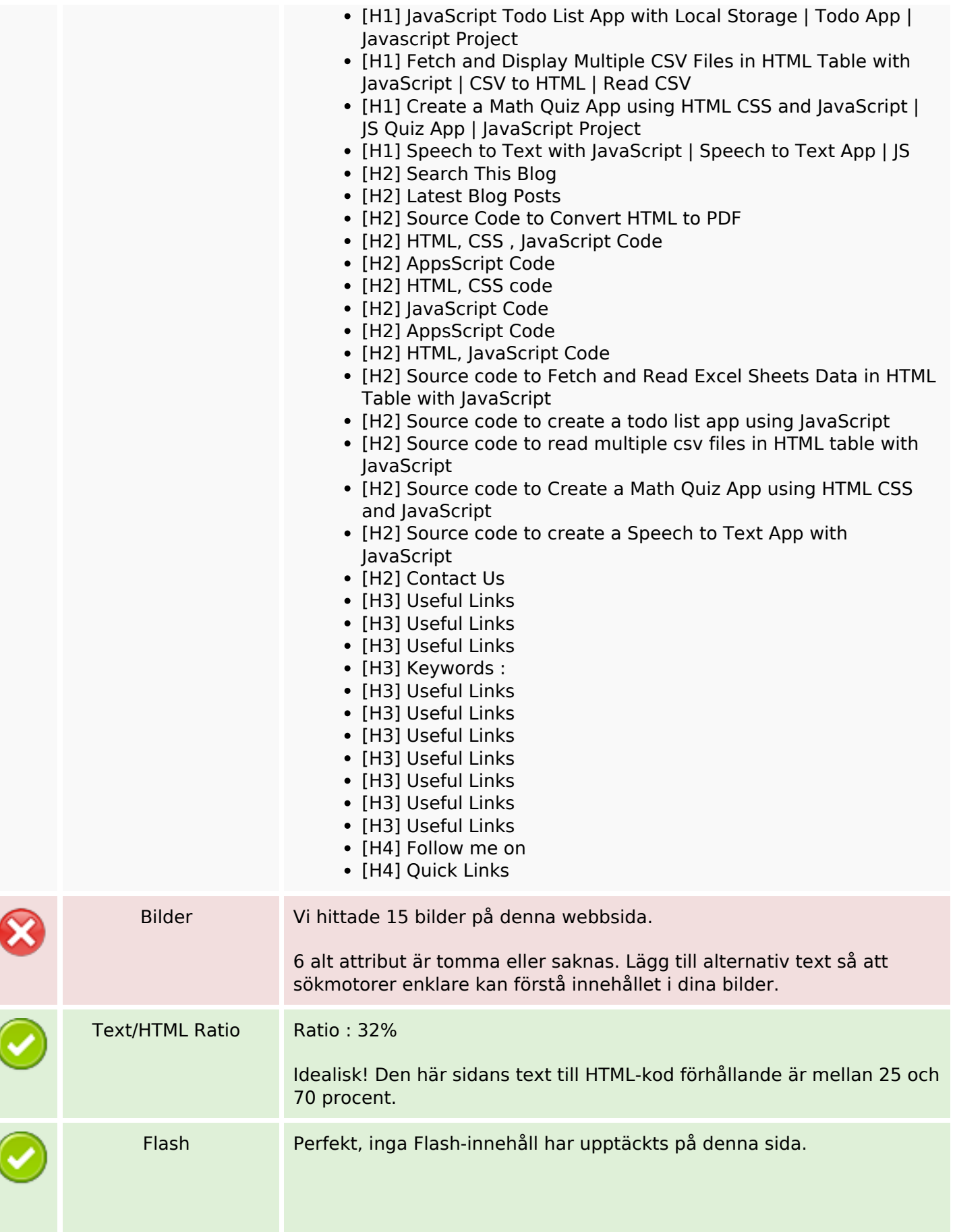

# **SEO Innehåll**

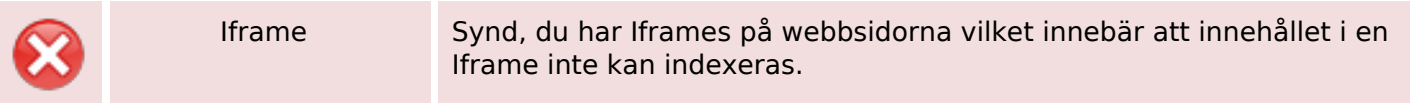

#### **SEO Länkar**

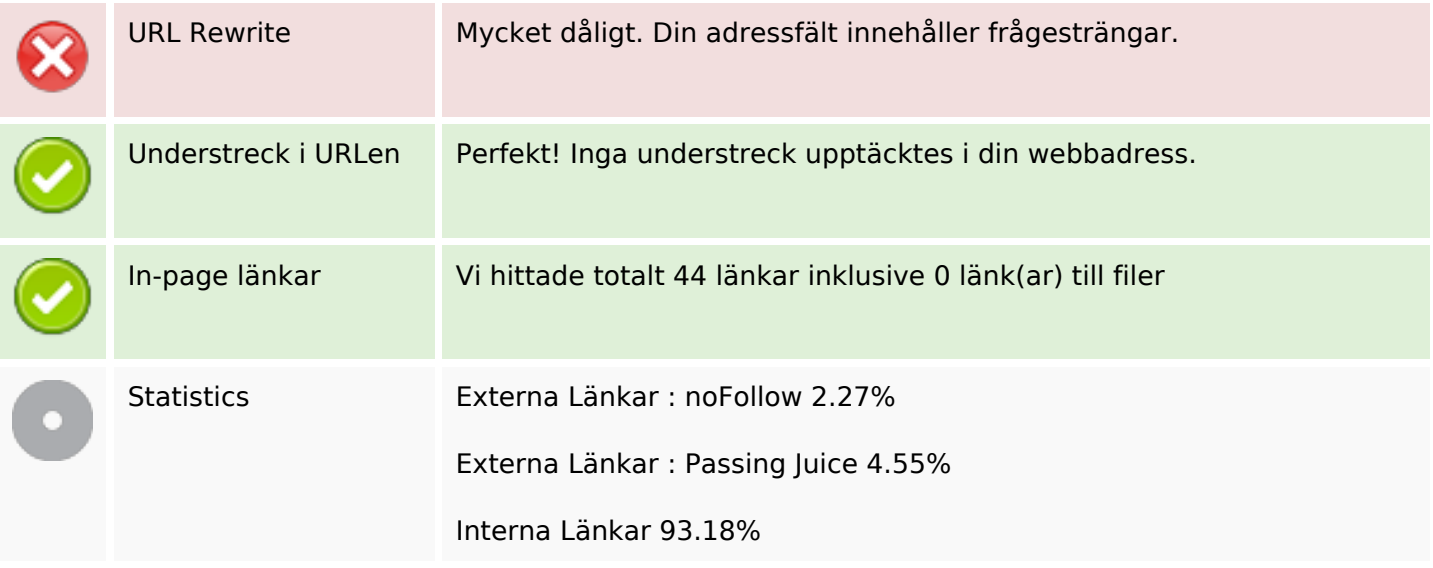

## **In-page länkar**

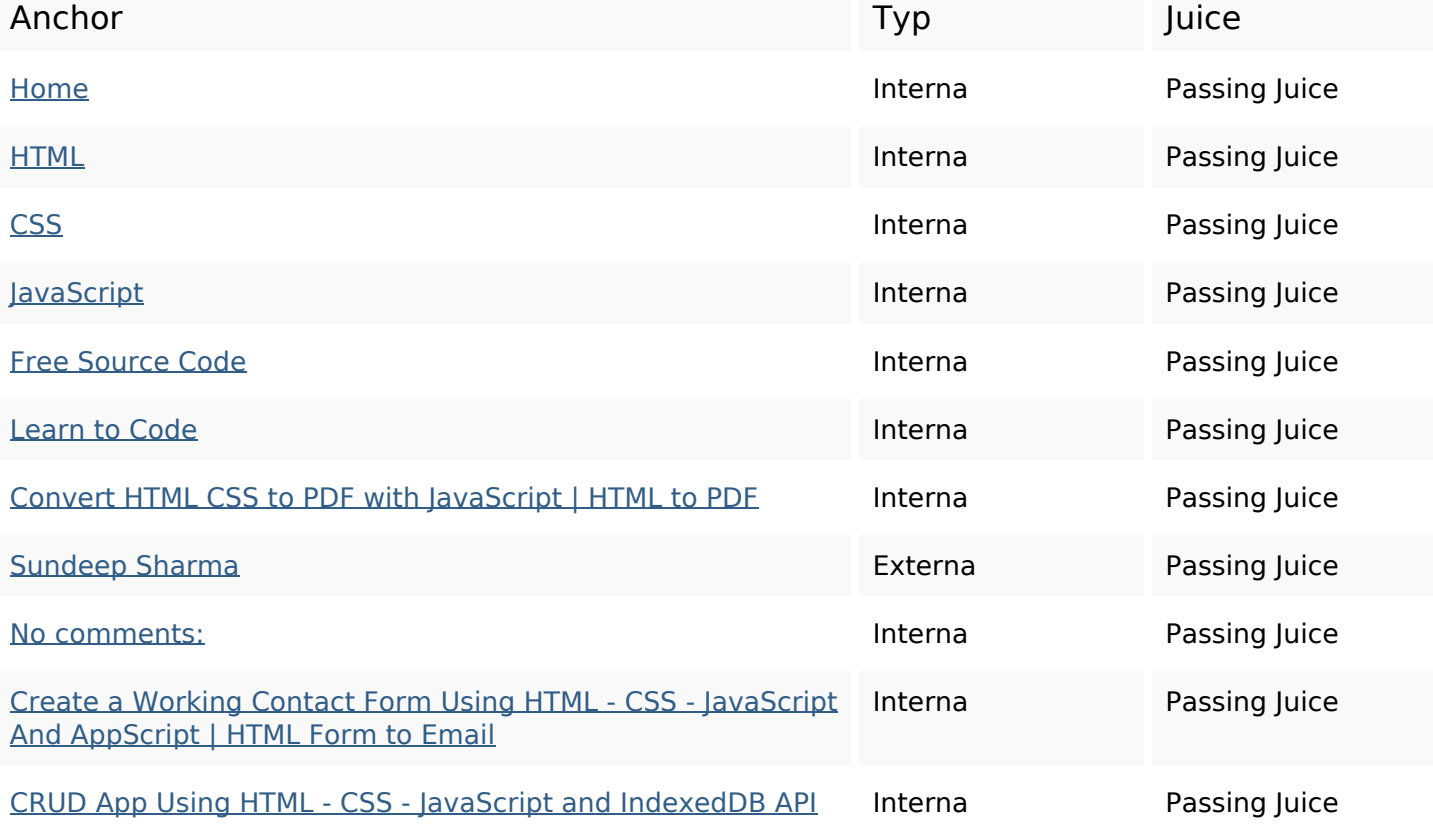

# **In-page länkar**

![](_page_3_Picture_205.jpeg)

### **In-page länkar**

![](_page_4_Picture_164.jpeg)

## **SEO Nyckelord**

![](_page_4_Picture_165.jpeg)

## **Nyckelord Konsistens**

![](_page_4_Picture_166.jpeg)

#### **Användbarhet**

![](_page_4_Picture_7.jpeg)

Url Domän : b.codewithsundeep.com Längd : 21

#### **Användbarhet**

![](_page_5_Picture_91.jpeg)

#### **Dokument**

![](_page_5_Picture_92.jpeg)

### **Mobil**

![](_page_6_Picture_60.jpeg)

# **Optimering**

![](_page_6_Picture_61.jpeg)